## <span id="page-0-0"></span>Package 'RLogicalOps'

October 12, 2022

Type Package

Title Process Logical Operations

Version 0.1

Date 2016-02-06

Author Sunny Kumar <sunny.nitie14@gmail.com>

Maintainer Sunny Kumar <sunny.nitie14@gmail.com>

Description Processing logical operations such as AND/OR/NOT operations dynamically. It also handles nesting in the operations.

Imports stringr, rstackdeque

License GPL

LazyData TRUE

RoxygenNote 5.0.1

NeedsCompilation no Repository CRAN

Date/Publication 2016-02-07 12:39:19

### R topics documented:

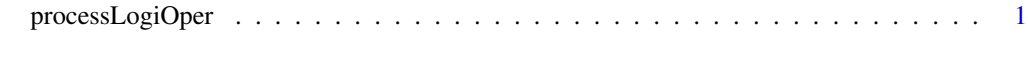

#### **Index** [3](#page-2-0)

processLogiOper *Processing Logical Operations*

#### Description

Dynamically process the logical operations over a list of string and get the result

#### Usage

processLogiOper(logicalOperation, stringList)

#### Arguments

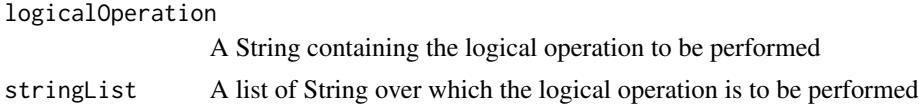

#### Value

A list of the output values(0/1)

#### Examples

```
logicalOperation <- "AND(Cake,OR(Birthday,Anniversary))"
stringList <- c("The cake at the birthday was awesome."
               ,"Their anniversary was last week.")
```
processLogiOper(logicalOperation, stringList)

# <span id="page-2-0"></span>**Index**

processLogiOper, 1